## Lecture 09: Programming with PThreads

#### **Concurrent and Multicore Programming**

Department of Computer Science and Engineering Yonghong Yan yan@oakland.edu www.secs.oakland.edu/~yan

# **Topics (Part 1)**

- Introduction
- Principles of parallel algorithm design (Chapter 3)
- Programming on shared memory system (Chapter 7)
	- **OpenMP**
	- **Example 20 Fernify PThread, mutual exclusion, locks, synchronizations** – **Cilk/Cilkplus**
- Analysis of parallel program executions (Chapter 5)
	- **Performance Metrics for Parallel Systems** 
		- Execution Time, Overhead, Speedup, Efficiency, Cost
	- **Scalability of Parallel Systems**
	- $-$  Use of performance tools

## **Short Review**

- Parallel algorithm design
	- 1. Tasks and Decomposition
		- Theory and practice (axpy, matvec and matmul)
	- **2. Processes and Mapping**
	- 3. Minimizing Interaction Overheads
- **Practice on task and decomposition** 
	- $-$  AXPY, Matrix vector multiplication, matrix matrix multiplication

# **OpenMP: Worksharing Constructs**

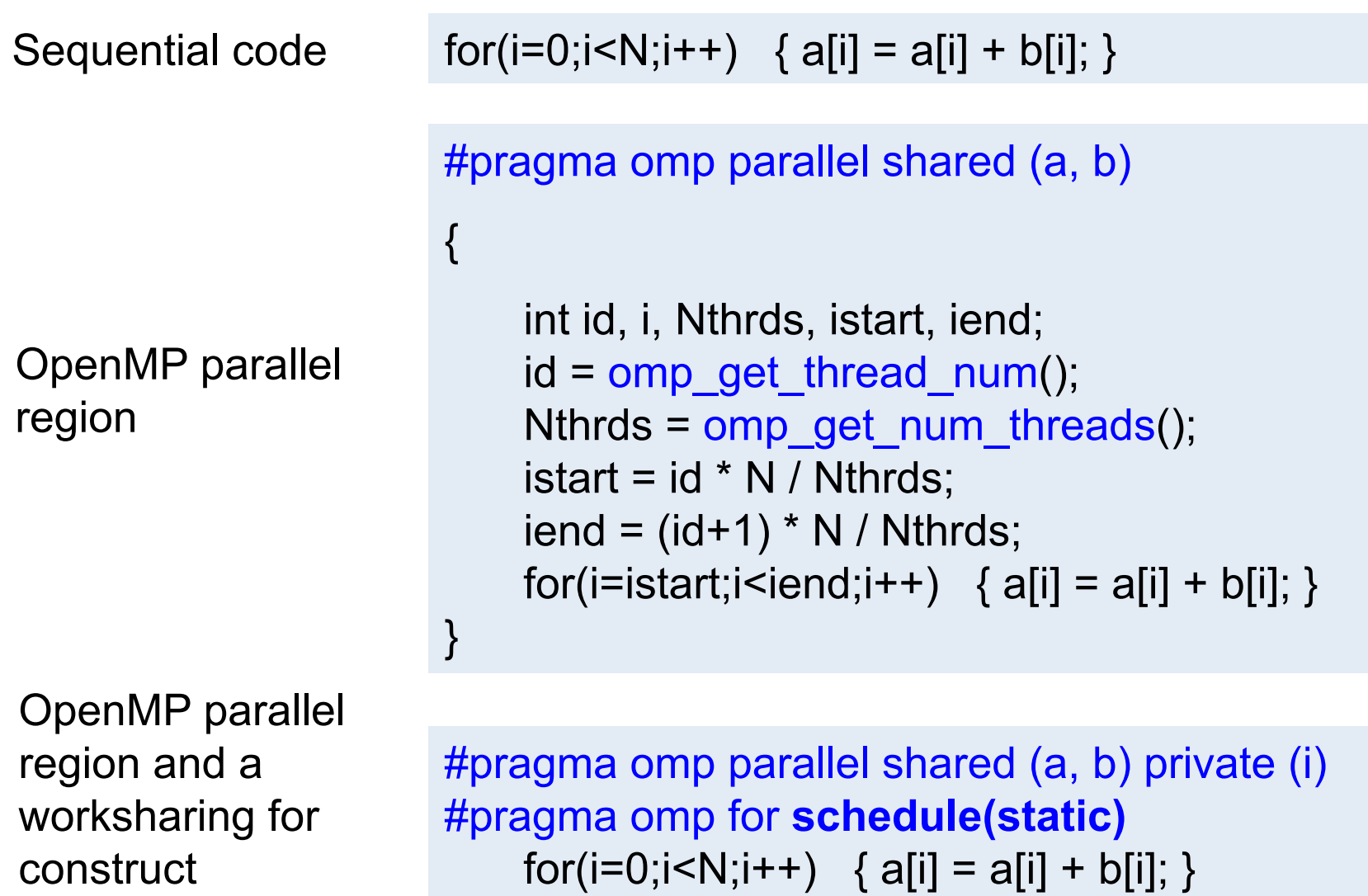

### **Standard OpenMP Implementation**

- Directives implemented via code modification and insertion of runtime library calls
	- Basic step is outlining of code in parallel region
- **Runtime library** responsible for managing threads
	- Scheduling loops
	- $-$  Scheduling tasks
	- $-$  Implementing synchronization
- Implementation effort is reasonable

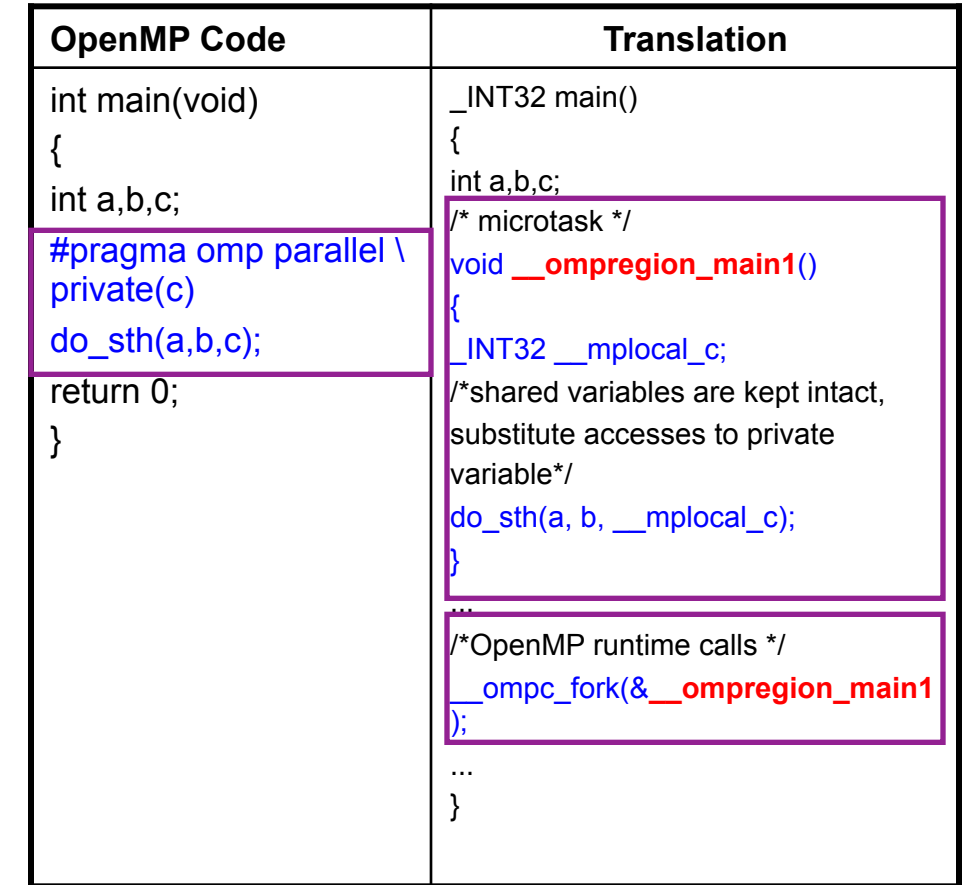

Each compiler has custom run-time support. Quality of the runtime system has major impact on performance.

## **OpenMP Implementation**

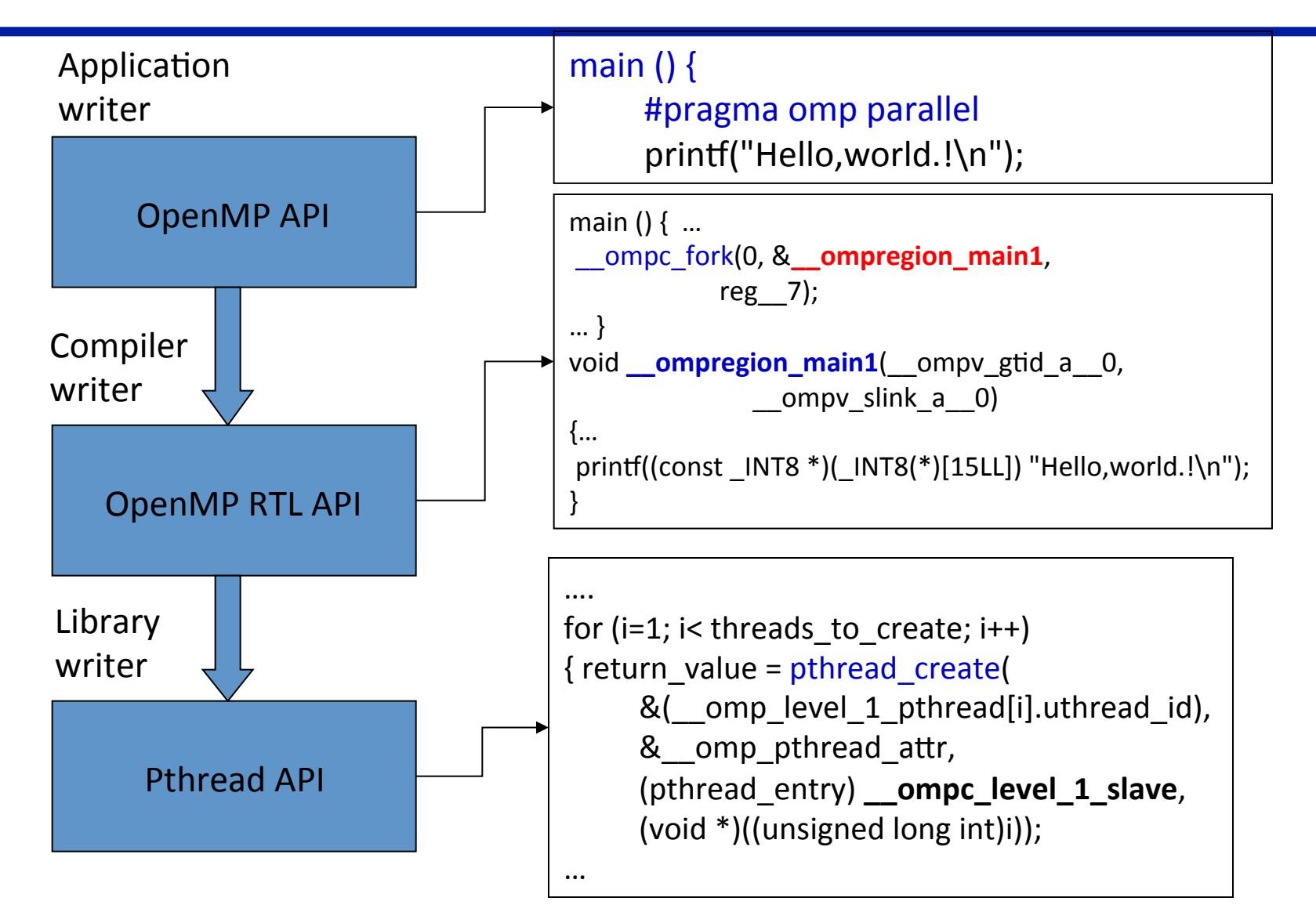

### **Execution Model**

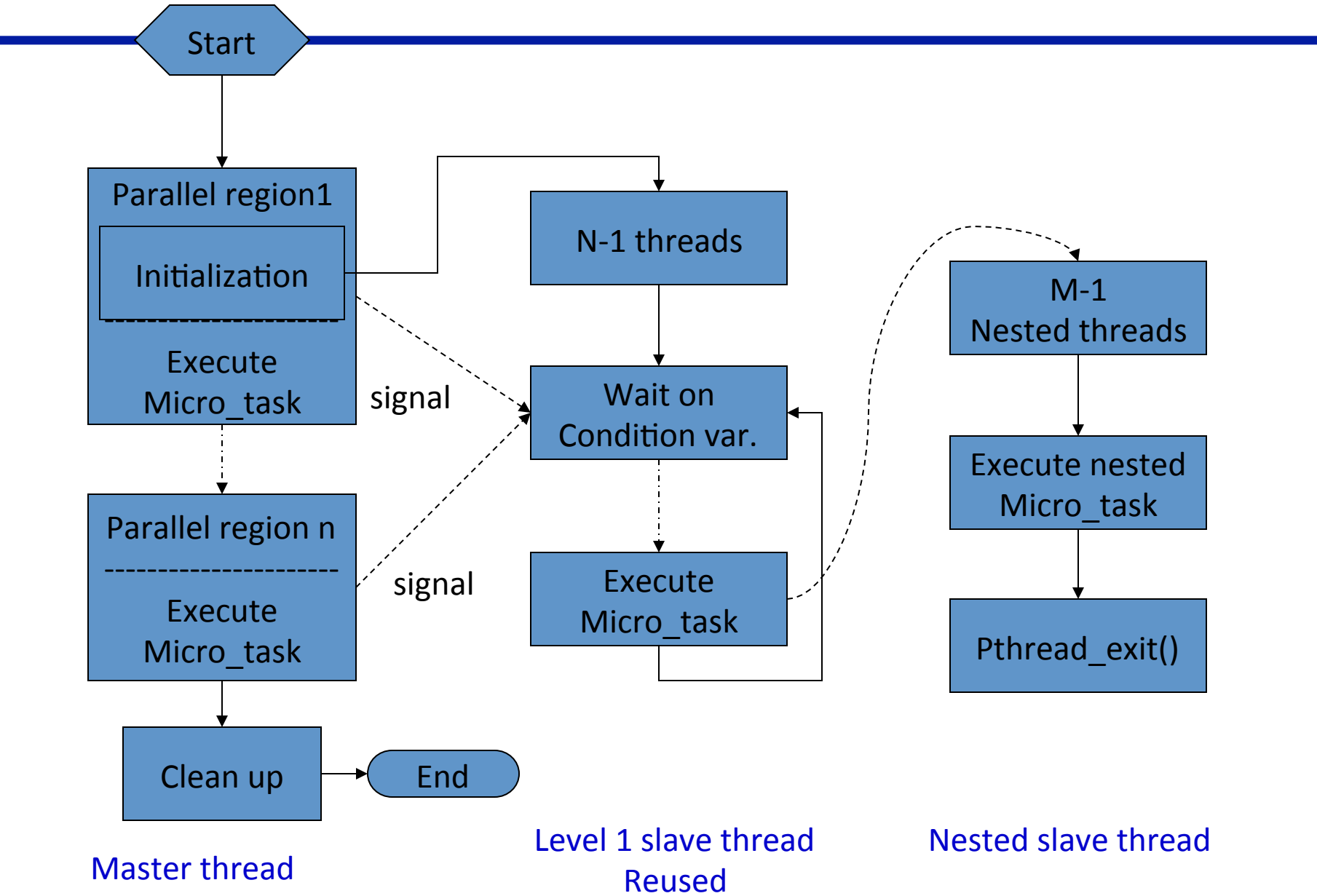

## **PThread**

- Processing Element abstraction for software
	- **PThreads**
	- $-$  OpenMP/Cilk/others runtime use PThreads for their **implementation**
- The foundation of parallelism from computer system
- **Topic Overview** 
	- $-$  Thread basics and the POSIX Thread API
	- $-$  Thread creation, termination and joining
	- $-$  Thread safety
	- $-$  Synchronization primitives in PThreads

# **What is a Thread**

- OS view
	- $-$  An independent stream of instructions that can be scheduled to run by the OS.
- Software developer view

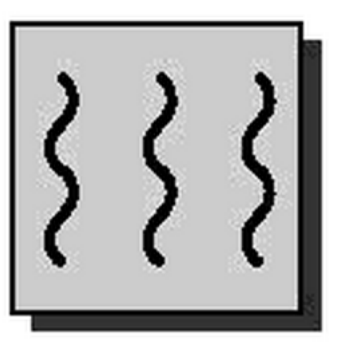

- $-$  A "procedure" that runs independently from the main program
	- Imagine multiple such procedures of main run simultaneously and/ or independently
- $-$  Sequential program: a single stream of instructions in a program.
- $-$  Multi-threaded program: a program with multiple streams
	- Multiple threads are needed to use multiple cores/CPUs
- A thread is a virtual representation of a hardware core

# **Thread as "function instance"**

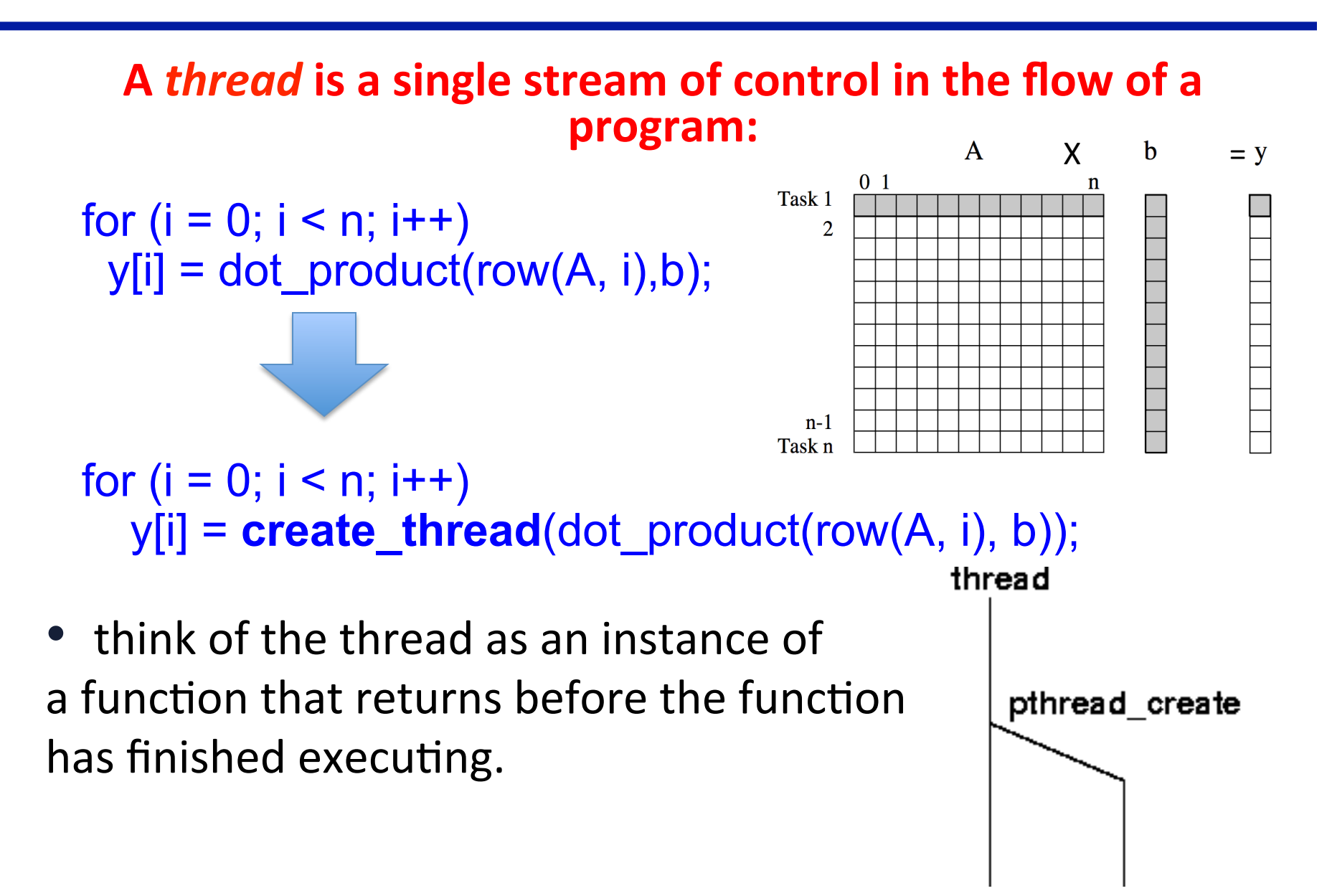

### **Processes**

- **processes** contain information about program resources and program execution state, including:
	- Process ID, process group ID, user ID, and group ID
	- $-$  Environment, Working directory, Program instructions
	- $-$  Registers, Stack, Heap
	- $-$  File descriptors, Signal actions
	- $-$  Shared libraries, Inter-process communication tools (such as message queues, pipes, semaphores, or shared memory).
- When we run a program, a process is created
	- $-$  E.g.  $/$ a.out,  $/$ axpy, etc
	- fork () system call

# **Threads**

- Threads use, and exist within, the process resources
- Scheduled and run as independent entities
- Duplicate only the bare essential resources that enable them to exist as executable code

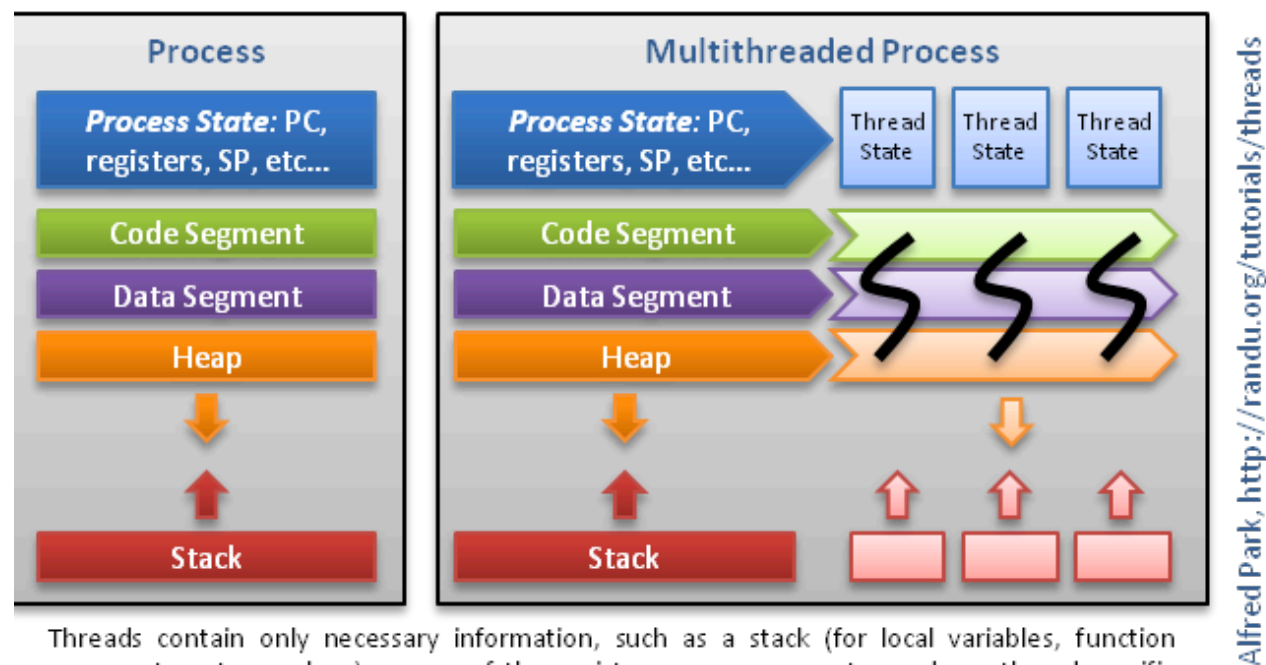

Threads contain only necessary information, such as a stack (for local variables, function arguments, return values), a copy of the registers, program counter and any thread-specific data to allow them to be scheduled individually. Other data is shared within the process between all threads.

 $\odot$ 

# **Threads**

- A thread maintains its own:
	- Stack pointer
	- Registers
	- Scheduling properties (such as policy or priority)
	- Set of pending and blocked signals
	- Thread specific data.
- Multiple threads share the process resources
- A thread dies if the process dies
- "lightweight" for creating and terminating threads that for processes

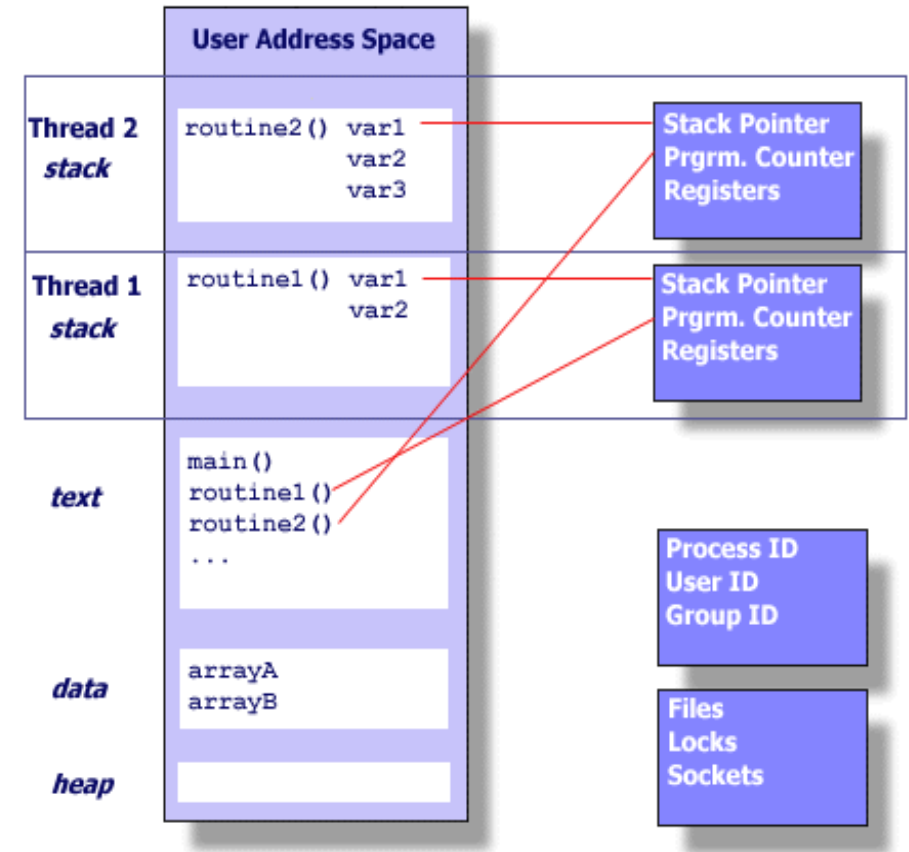

# **POSIX threads (Pthreads)**

- Threads used to implement parallelism in shared memory multiprocessor systems, such as SMPs
- Historically, hardware vendors have implemented their own proprietary versions of threads
	- $-$  Portability a concern for software developers.
- For UNIX systems, a standardized C language threads programming interface has been specified by the IEEE POSIX 1003.1c standard.
	- $-$  Implementations that adhere to this standard are referred to as **POSIX threads**

## **The POSIX Thread API**

- Commonly referred to as Pthreads, POSIX has emerged as the standard threads API, supported by most vendors.
	- $-$  Implemented with a pthread.h header/include file and a thread library
- $\bullet$  Functionalities
	- $-$  Thread management, e.g. creation and joining
	- $-$  Thread synchronization primitives
		- Mutex
		- Condition variables
		- Reader/writer locks
		- Pthread barrier
	- Thread-specific data
- The concepts discussed here are largely independent of the API
	- $-$  Applied to other thread APIs (NT threads, Solaris threads, Java threads, etc.) as well.

## **PThread API**

• #include <pthread.h>

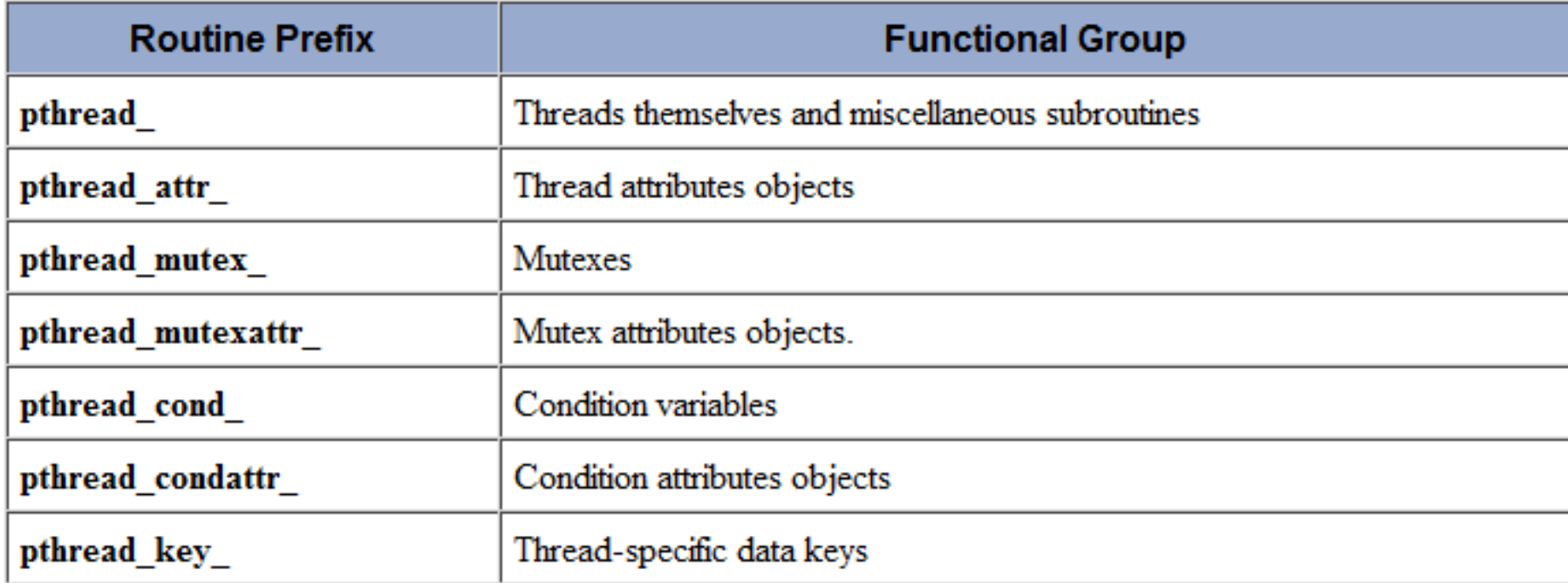

• **gcc -lpthread**

## **Thread Creation**

Initially, main() program comprises a single, default thread  $-$  All other threads must be explicitly created

```
 int pthread_create( 
    pthread_t *thread, 
    const pthread_attr_t *attr, 
    void *(*start_routine)(void *), 
    void * arg);
```
- **thread**: An *opaque*, unique identifier for the new thread returned by the subroutine
- **attr**: An *opaque* attribute object that may be used to set thread attributes You can specify a thread attributes object, or NULL for the default values
- **start routine**: the C routine that the thread will execute once it is created
- **arg:** A single argument that may be passed to *start routine*. It must be passed by reference as a pointer cast of type void. NULL may be used if no argument is to be passed.

Opaque object: A letter is an opaque object to the mailman, and sender and receiver know the information.

## **Thread Creation**

- **pthread\_create** creates a new thread and makes it executable, i.e. run immediately in theory
	- $-$  can be called any number of times from anywhere within your code
- Once created, threads are peers, and may create other threads
- There is no implied hierarchy or dependency between threads

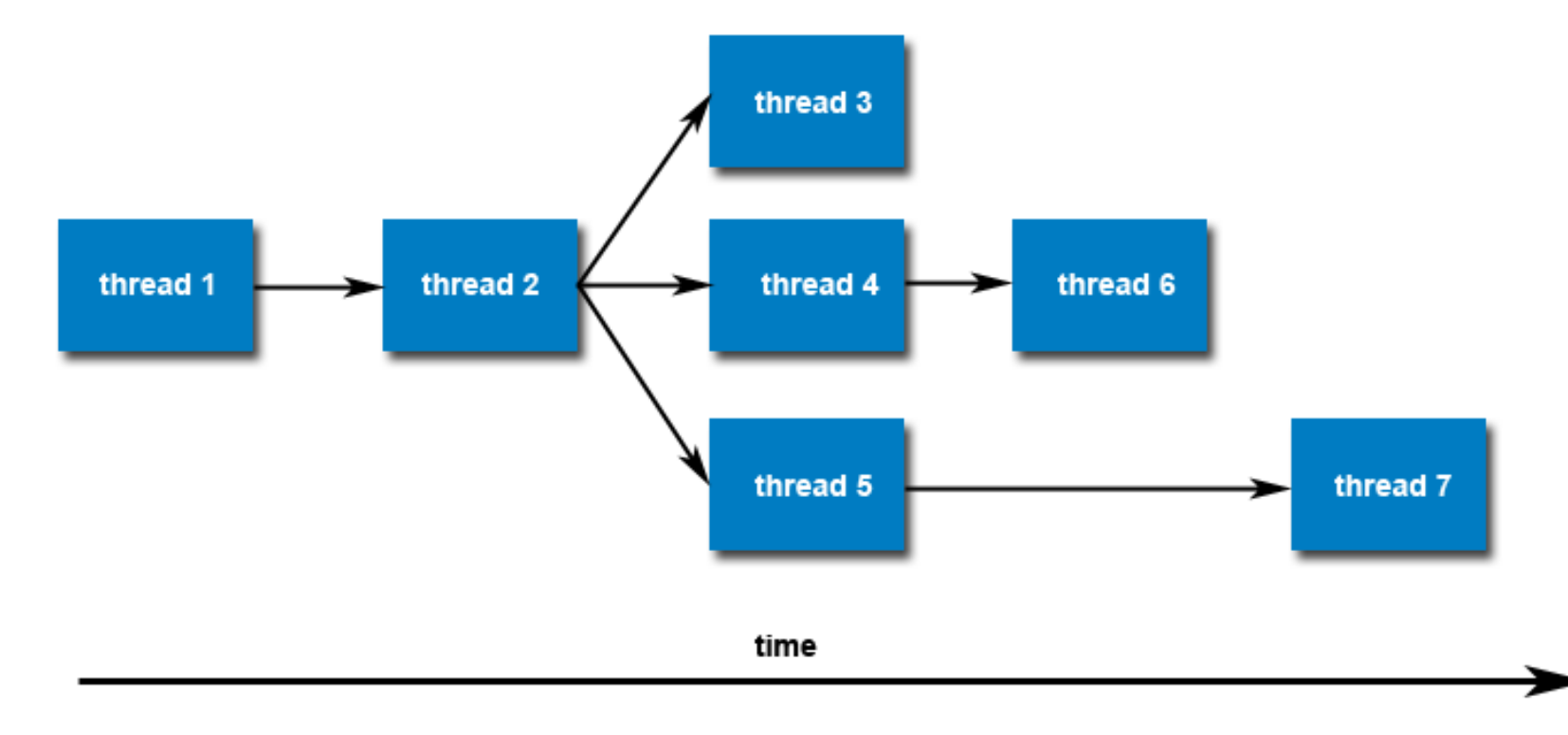

 $\overline{\phantom{0}}$  8

## **Example 1: pthread create**

#include <pthread.h> #define NUM\_THREADS5

```
void *PrintHello(void *thread_id) {
```
long tid =  $long$ )thread id; printf("Hello World! It's me, thread #%ld!\n", tid); pthread\_exit(NULL);

}

}

```
int main(int argc, char *argv[]) { 
  pthread t threads[NUM_THREADS];
   long t;
```
One possible output:

In main: creating thread 0 In main: creating thread 1 In main: creating thread 2 In main: creating thread 3 Hello World! It's me, thread #0! In main: creating thread 4 Hello World! It's me, thread #1! Hello World! It's me, thread #3! Hello World! It's me, thread #2! Hello World! It's me, thread #4!

```
for(t=0;t<NUM_THREADS;t++) {
     printf("In main: creating thread %ld\n", t); 
     int rc = pthread_create(&threads[t], NULL, PrintHello, (void *)t );
    if (rc) \{printf("ERROR; return code from pthread create() is %d\n", rc);
       exit(-1);
 } 
 } 
  pthread_exit(NULL);
```
## **Terminating Threads**

- **pthread exit** is used to explicitly exit a thread
	- $-$  Called after a thread has completed its work and is no longer required to exist
- If  $main$  () finishes before the threads it has created
	- $-$  If exits with pthread exit(), the other threads will continue to execute
	- $-$  Otherwise, they will be automatically terminated when main() finishes
- The programmer may optionally specify a termination status, which is stored as a void pointer for any thread that may join the calling thread
- Cleanup: the  $pthread$  exit () routine does not close files
	- Any files opened inside the thread will remain open after the thread is terminated

## **Thread Attribute**

```
int pthread_create( 
     pthread_t *thread, 
      const pthread_attr_t *attr, 
     void *(*start_routine)(void *), 
     void * arg);
```
- $\bullet$  Attribute contains details about
	- whether scheduling policy is inherited or explicit
	- $-$  scheduling policy, scheduling priority
	- $-$  stack size, stack guard region size
- **pthread\_attr\_init** and **pthread\_attr\_destroy** are used to initialize/destroy the thread attribute  $\overline{ \text{object}}$
- Other routines are then used to query/set specific attributes in the thread attribute object

## **Passing Arguments to Threads**

- The **pthread create ()** routine permits the programmer to pass **one** argument to the thread start routine
- For cases where multiple arguments must be passed:
	- Create a structure which contains all of the arguments
	- Then pass a pointer to the object of that structure in the pthread create() routine.
	- All arguments must be passed by reference and cast to (void \*)
- Make sure that all passed data is thread safe: data racing
	- $-$  it can not be changed by other threads
	- $-$  It can be changed in a determinant way
		- Thread coordination

### **Example 2: Argument Passing**

#include <pthread.h> #define NUM\_THREADS 8

```
struct thread_data { 
  int thread_id; 
  char *message; 
};
```
#### **struct thread\_data thread\_data\_array[NUM\_THREADS];**

```
void *PrintHello(void *threadarg) { 
  int taskid; 
 char *hello_msg;
  sleep(1); 
  struct thread_data *my_data = (struct thread_data *) threadarg; 
  taskid = my_data->thread_id; 
  hello_msg = my_data->message; 
  printf("Thread %d: %s\n", taskid, hello_msg); 
 pthread_exit(NULL);
}
```
## **Example 2: Argument Passing**

```
int main(int argc, char *argv[]) { 
  pthread t threads[NUM_THREADS];
   int t; 
   char *messages[NUM_THREADS]; 
   messages[0] = "English: Hello World!"; 
   messages[1] = "French: Bonjour, le monde!"; 
   messages[2] = "Spanish: Hola al mundo"; 
   messages[3] = "Klingon: Nuq neH!"; 
   messages[4] = "German: Guten Tag, Welt!"; 
   messages[5] = "Russian: Zdravstvytye, mir!"; 
   messages[6] = "Japan: Sekai e konnichiwa!"; 
   messages[7] = "Latin: Orbis, te saluto!";
```
}

Thread 3: Klingon: Nuq neH! Thread 0: English: Hello World! Thread 1: French: Bonjour, le monde! Thread 2: Spanish: Hola al mundo Thread 5: Russian: Zdravstvytye, mir! Thread 4: German: Guten Tag, Welt! Thread 6: Japan: Sekai e konnichiwa! Thread 7: Latin: Orbis, te saluto!

```
for(t=0;t<NUM_THREADS;t++) {
    struct thread_data * thread_arg = &thread_data_array[t]; 
   thread arg-<i>th</i>read id = t;
    thread_arg->message = messages[t]; 
     pthread_create(&threads[t], NULL, PrintHello, (void *) thread_arg); 
 } 
   pthread_exit(NULL);
```
#### **Suspend execution of calling thread until thread terminates**

- **#include <pthread.h>**
- **int pthread\_join(**

**pthread\_t thread,** 

 **void \*\*value\_ptr);**

- **thread:** the joining thread
- **value** ptr: ptr to location for return code a terminating thread passes to pthread\_exit

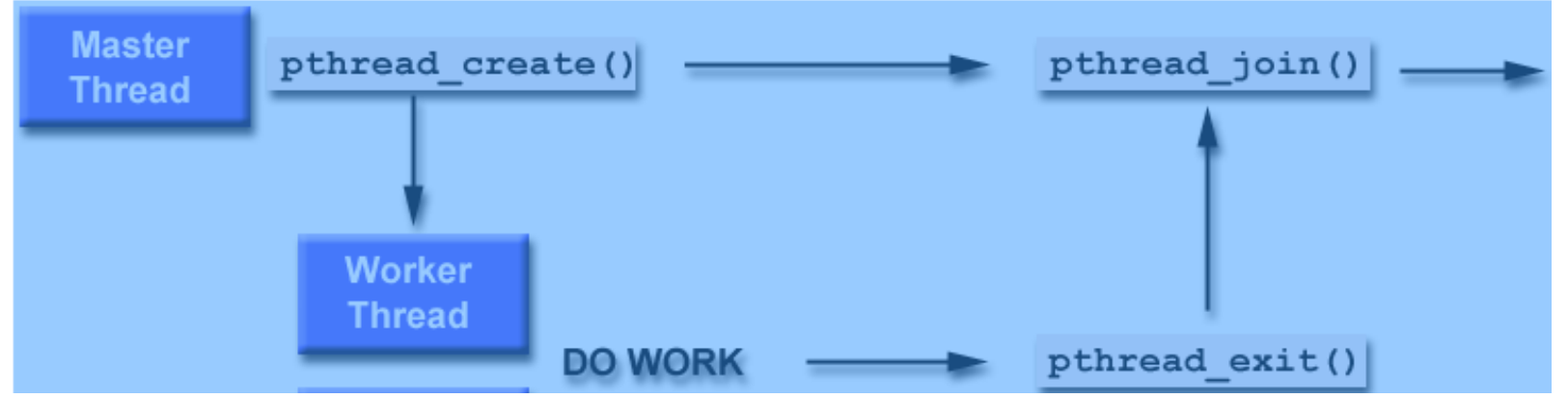

It is a logical error to attempt simultaneous multiple joins on the same thread

### **Example 3: Pthread Joining**

```
#include <pthread.h> 
#define NUM_THREADS 4 
void *BusyWork(void *t) { 
   int i; 
  long tid = (long)t;
   double result=0.0;
   printf("Thread %ld starting...\n",tid); 
  for (i=0; i<1000000; i++) {
      result = result + sin(i) * tan(i);
    } 
   printf("Thread %ld done. Result = %e\n",tid, result); 
   pthread_exit((void*) t); 
}
```
# **Example 3: Pthread joining**

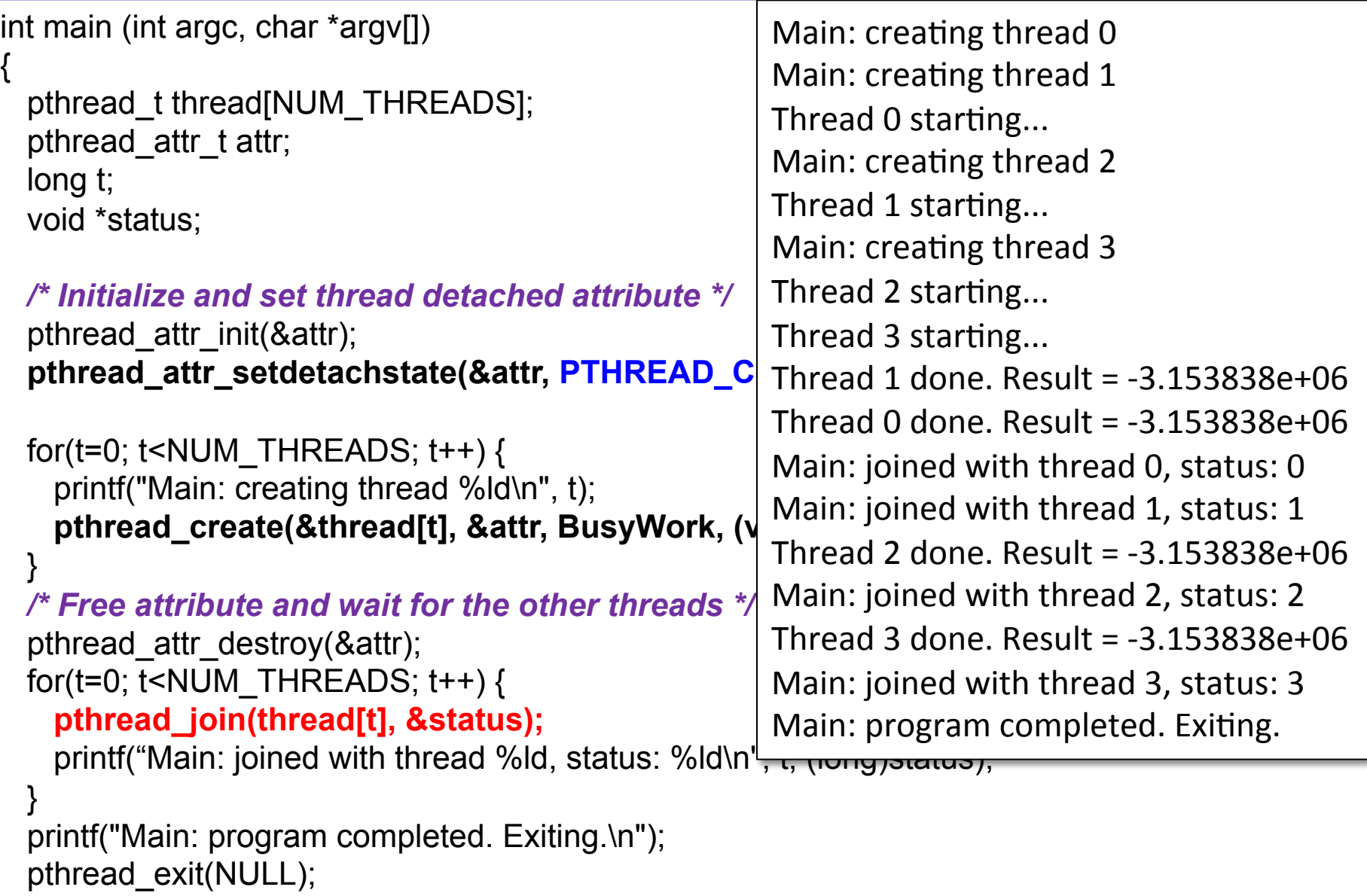

}

## **Shared Memory and Threads**

- All threads have access to the same global, shared memory
- Threads also have their own private data
- Programmers are responsible for synchronizing access (protecting) globally shared data.

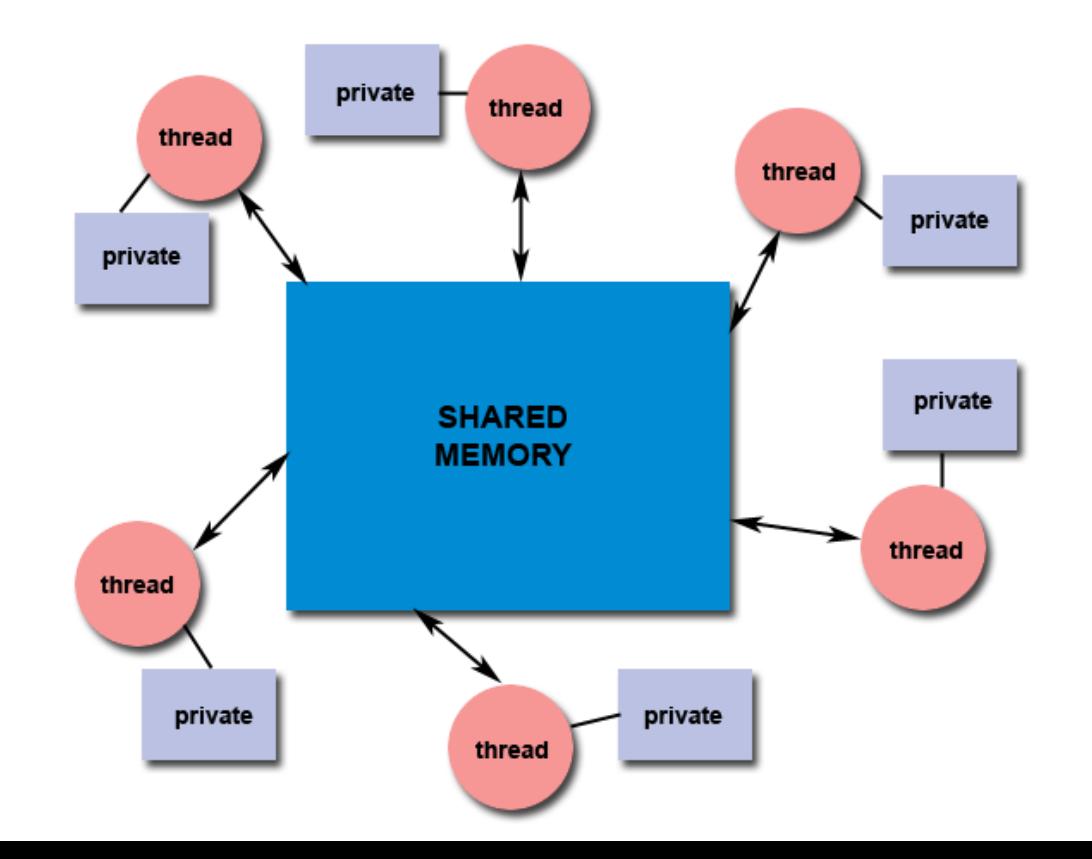

## **Thread Consequences**

- Shared State!
	- $-$  Accidental changes to global variables can be fatal.
	- $-$  Changes made by one thread to shared system resources (such as closing a file) will be seen by all other threads
	- $-$  Two pointers having the same value point to the same data
	- $-$  Reading and writing to the same memory locations is possible
	- $-$  Therefore requires explicit synchronization by the programmer
- Many library functions are not thread-safe
	- $-$  Library Functions that return pointers to static internal memory. E.g. gethostbyname()
- Lack of robustness
	- $-$  Crash in one thread will crash the entire process

## **Thread-safeness**

- Thread-safeness: in a nutshell, refers an application's ability to execute multiple threads simultaneously without "clobbering" shared data or creating "race" conditions
- Example: an application creates several threads, each of which makes a call to the same library routine:
	- $-$  This library routine accesses/modifies a global structure or location in memory.
	- $-$  As each thread calls this routine it is possible that they may try to modify this global structure/memory location at the same time.
	- $-$  If the routine does not employ some sort of synchronization constructs to prevent data corruption, then it is not threadsafe.

### **Thread-safeness**

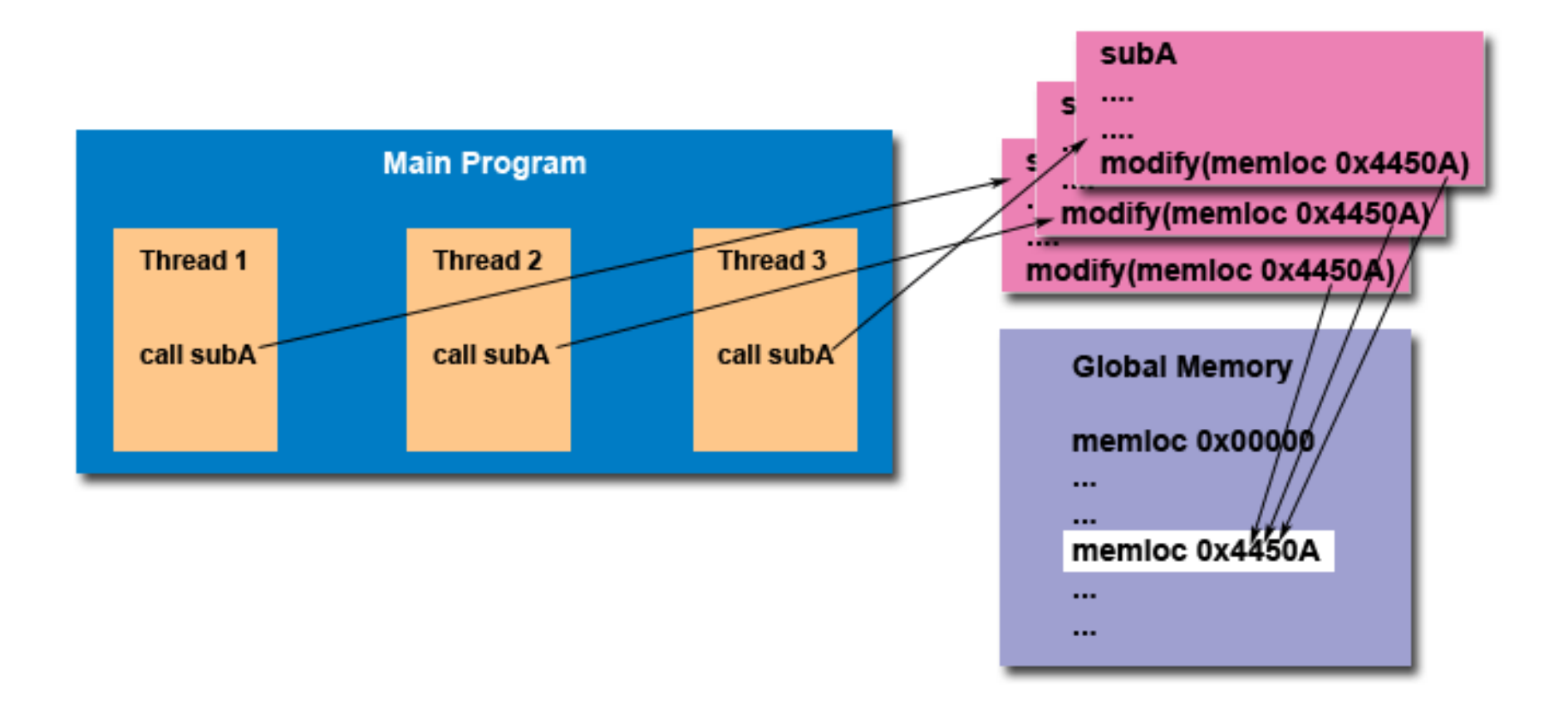

## **Thread-safeness**

#### **The implication to users of external library routines:**

• If you aren't 100% certain the routine is thread-safe, then you take your chances with problems that could arise.

#### **Recommendation**

- $-$  Be careful if your application uses libraries or other objects that don't explicitly guarantee thread-safeness.
- $-$  When in doubt, assume that they are not thread-safe until proven otherwise
- $-$  This can be done by "serializing" the calls to the uncertain routine, etc.

## **Example 4: Data Racing**

```
#include <pthread.h> 
#define NUM_THREADS5 
void *PrintHello(void *thread_id) { /* thread func */ 
  long tid = *((long<sup>*</sup>)thread id); \leftarrowprintf("Hello World! It's me, thread \#%ld!\mathbb{N}, tid);
  pthread_exit(NULL);
} 
int main(int argc, char *argv[]) { 
   pthread_t threads[NUM_THREADS]; 
   long t; 
   for(t=0;t<NUM_THREADS;t++) { 
     printf("In main: creating thread %ld\n", t); 
    int rc = pthread create(&threads[t], NULL, PrintHello, (void *)&t );
    if (rc) {
         printf("ERROR; return code from pthread_create() is %d\n", rc); 
       exit(-1); } 
 } 
  pthread_exit(NULL); 
} 
                                                             In main: creating thread 0
                                                             In main: creating thread 1
                                                             In main: creating thread 2
                                                             In main: creating thread 3
                                                             Hello World! It's me, thread #3!
                                                             Hello World! It's me, thread #3!
                                                             Hello World! It's me, thread #3!
                                                             In main: creating thread 4
                                                             Hello World! It's me, thread #4!
                                                             Hello World! It's me, thread #5!
```
# **Why Pthreads (not processes)?**

- The primary motivation
	- $-$  To realize potential program performance gains
- Compared to the cost of creating and managing a process
	- $-$  A thread can be created with much less OS overhead
- Managing threads requires fewer system resources than managing processes
- All threads within a process share the same address space
- Inter-thread communication is more efficient and, in many cases, easier to use than inter-process communication

## **pthread\_create** vs fork

- **Timing results for the fork()** subroutine and the **pthreads create()** subroutine
	- Timings reflect 50,000 process/thread creations
	- $-$  units are in seconds
	- $-$  no optimization flags

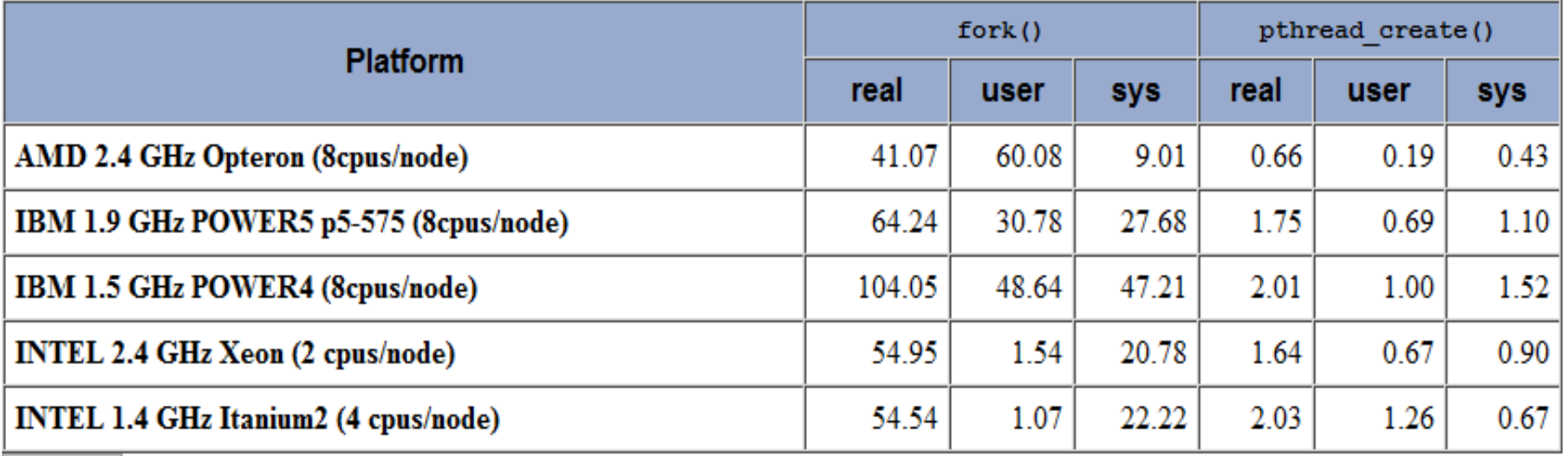

# **Why pthreads**

- Potential performance gains and practical advantages over nonthreaded applications:
	- Overlapping CPU work with I/O
		- For example, a program may have sections where it is performing a long  $I/O$  operation
		- While one thread is waiting for an I/O system call to complete, CPU intensive work can be performed by other threads.
- Priority/real-time scheduling
	- $-$  Tasks which are more important can be scheduled to supersede or interrupt lower priority tasks.
- Asynchronous event handling
	- Tasks which service events of indeterminate frequency and duration can be interleaved
	- $-$  For example, a web server can both transfer data from previous requests and manage the arrival of new requests.

## **AXPY with PThreads**

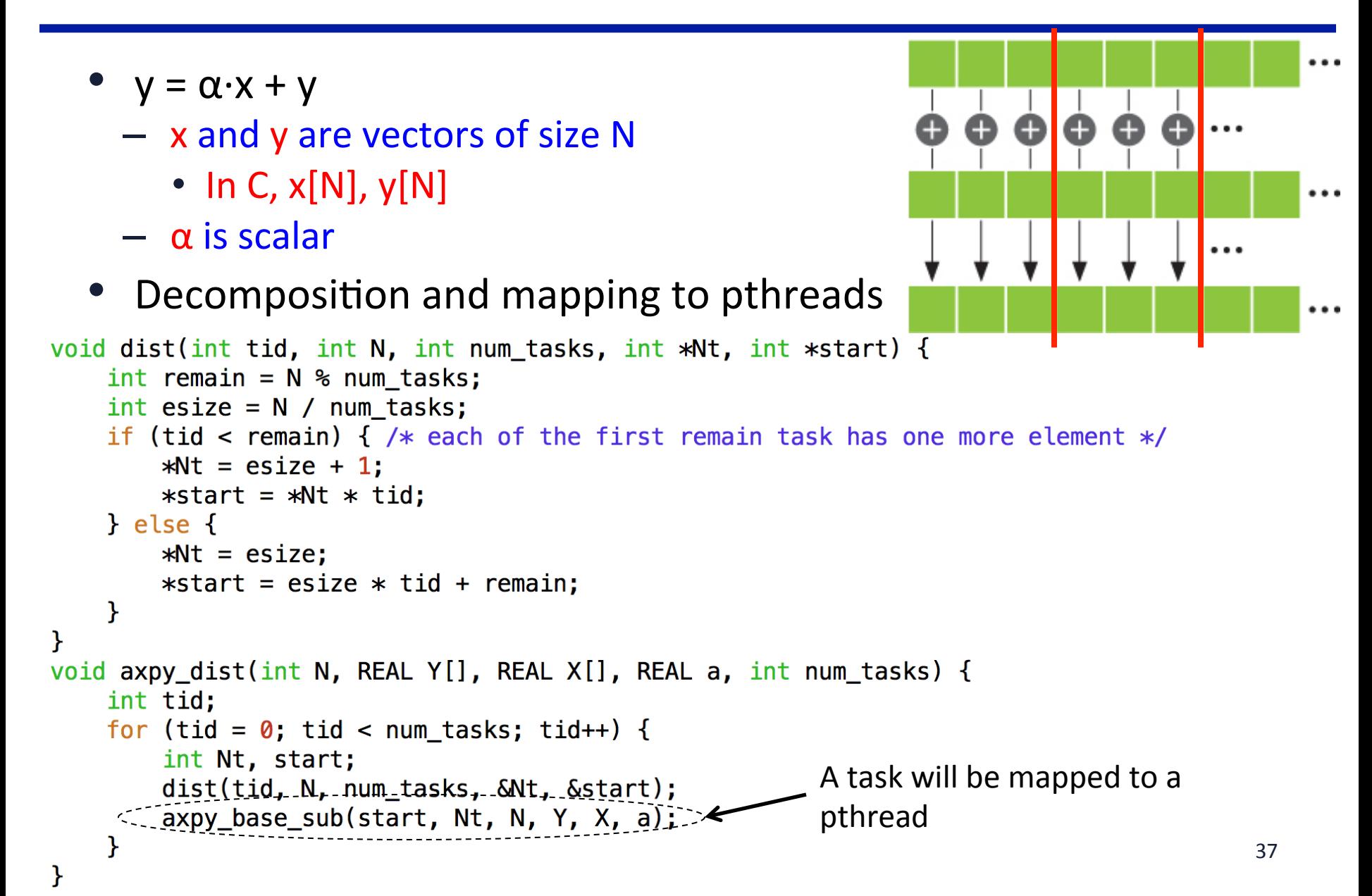

### **AXPY with PThreads**

```
struct axpy dist pthread data {
    int Nt;
    int start;
    int N;
    REAL *Y;
    REAL *X;
    REAL a:
\cdotvoid * axpy_thread_func(void * axpy_thread_arg) {
    struct axpy dist pthread data * arg = (struct axpy dist pthread data *) axpy thread arg;
    axpy_base_sub(arg->start, arg->Nt, arg->N, arg->Y, arg->X, arg->a);
    pthread_exit(NULL);
\mathcal{F}void axpy dist pthread(int N, REAL Y[], REAL X[], REAL a, int num tasks) {
    struct axpy_dist_pthread_data pthread_data_array[num_tasks];
    pthread_t task_threads[num_tasks];
    int tid;
    for (tid = 0; tid < num_tasks; tid++) {
         int Nt, start;
        dist(tid, N, num_tasks, &Nt, &start);
         struct axyy_dist_pthread_data *task_data = &phread_data_array[tid];task data \rightarrow start = start;task data \rightarrow Nt = Nt;task data->a = a;
        task data\rightarrowX = X;
        task data \rightarrow Y = Y;task data\rightarrowN = N;
         pthread_create(&task_threads[tid], NULL, axpy_thread_func, (void*)task_data);
    for (tid = \theta; tid < num_tasks; tid++) {
         pthread_join(task_threads[tid], NULL);
    \mathbf{F}
```
 $\mathcal{F}$